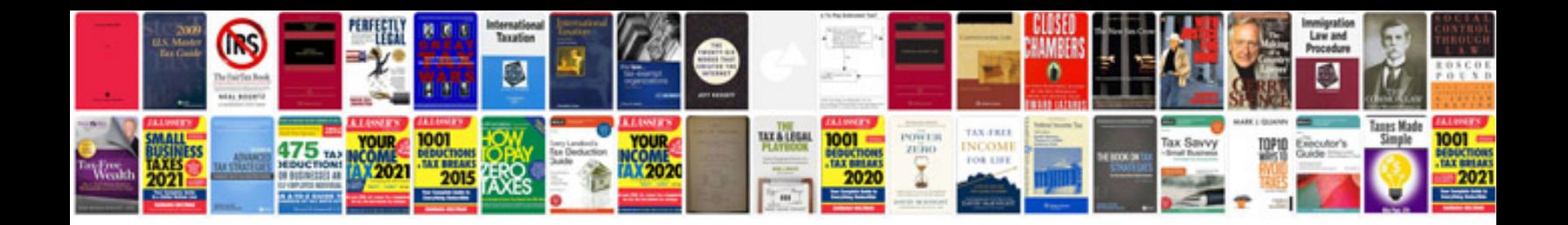

**Foxconn Is-36 manual** 

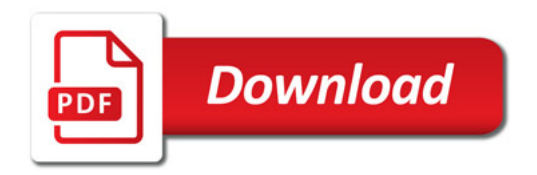

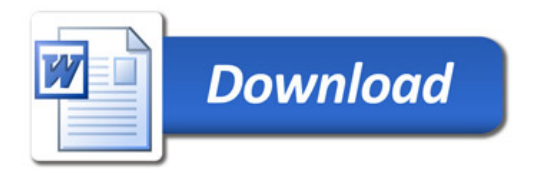